## **МИНОБРНАУКИ РОССИИ**

## **ФЕДЕРАЛЬНОЕ ГОСУДАРСТВЕННОЕ БЮДЖЕТНОЕ ОБРАЗОВАТЕЛЬНОЕ УЧРЕЖДЕНИЕ ВЫСШЕГО ОБРАЗОВАНИЯ «НИЖЕГОРОДСКИЙ ГОСУДАРСТВЕННЫЙ ТЕХНИЧЕСКИЙ УНИВЕРСИТЕТ ИМ. Р.Е. АЛЕКСЕЕВА» (НГТУ)**

# **Институт физико-химических технологий и материаловедения**

Выпускающая кафедра «Технология электрохимических производств и химии органических веществ»

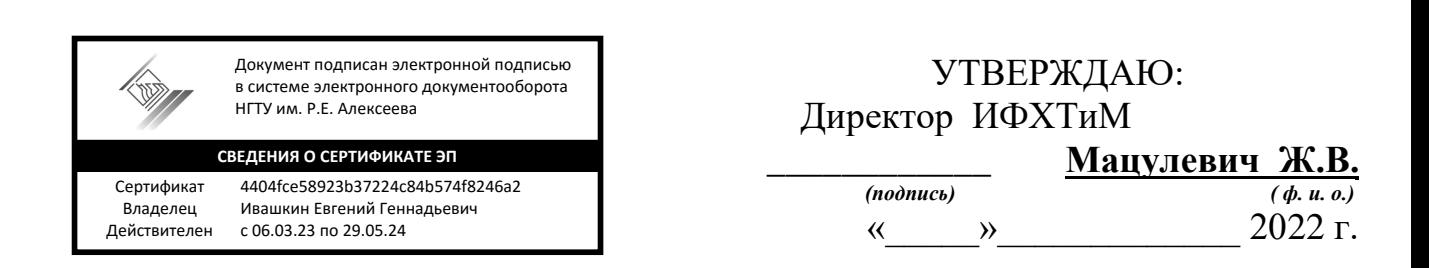

# **Рабочая программа учебной практики** *ознакомительной*

Направление подготовки/специальность: 18.03.01 «Химическая технология»

Направленность: профиль «Технология электрохимических производств»

# **Квалификация выпускника:** *бакалавр*

**очная форма обучения**

г. Нижний Новгород, 2022 г.

#### **Лист согласования рабочей программы практики**

Разработчик рабочей программы *учебной практики ознакомительной*

доцент кафедры «Технология электрохимических производств и химии органических веществ», к.т.н. (должность, ученая степень, звание)

\_\_\_\_\_\_\_\_\_\_\_\_\_\_\_\_\_ Ананьева Е.Ю.  *(подпись) (Ф. И. О.)*

Рабочая программа *учебной практики ознакомительной* принята на заседании кафедры «Технология электрохимических производств и химии органических веществ»

*Протокол заседания от «20» июня 2022 г. №7*

Заведующий кафедрой

*(подпись)* 

\_\_\_\_\_\_\_\_\_\_\_\_\_\_\_\_\_\_\_\_\_\_\_\_\_\_\_\_\_\_\_\_\_\_\_\_\_\_\_\_\_\_\_\_\_\_\_\_\_\_\_\_\_\_\_\_\_\_\_\_\_\_\_ Ивашкин Е.Г.  *Ф.И.О.*

Рабочая программа *учебной практики ознакомительной* утверждена на заседании Учебнометодического совета института физико-химических технологий и материаловедения

*Протокол заседания от «23» июня 2022 г. №9*

СОГЛАСОВАНО: Заведующий отделом комплектования НТБ и приняти Кабанина Н.И. *(подпись)*

Рабочая программа практики зарегистрирована в ОПиТ под номером \_\_\_\_\_\_\_\_\_\_\_\_\_\_\_\_\_\_

Начальник ОПиТ Проицкая Е.В.

*(дата)*

Рабочая программа практики согласована с профильными организациями:

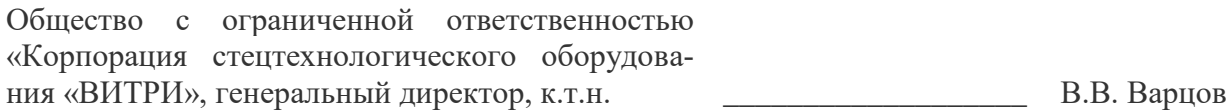

# **ОГЛАВЛЕНИЕ**

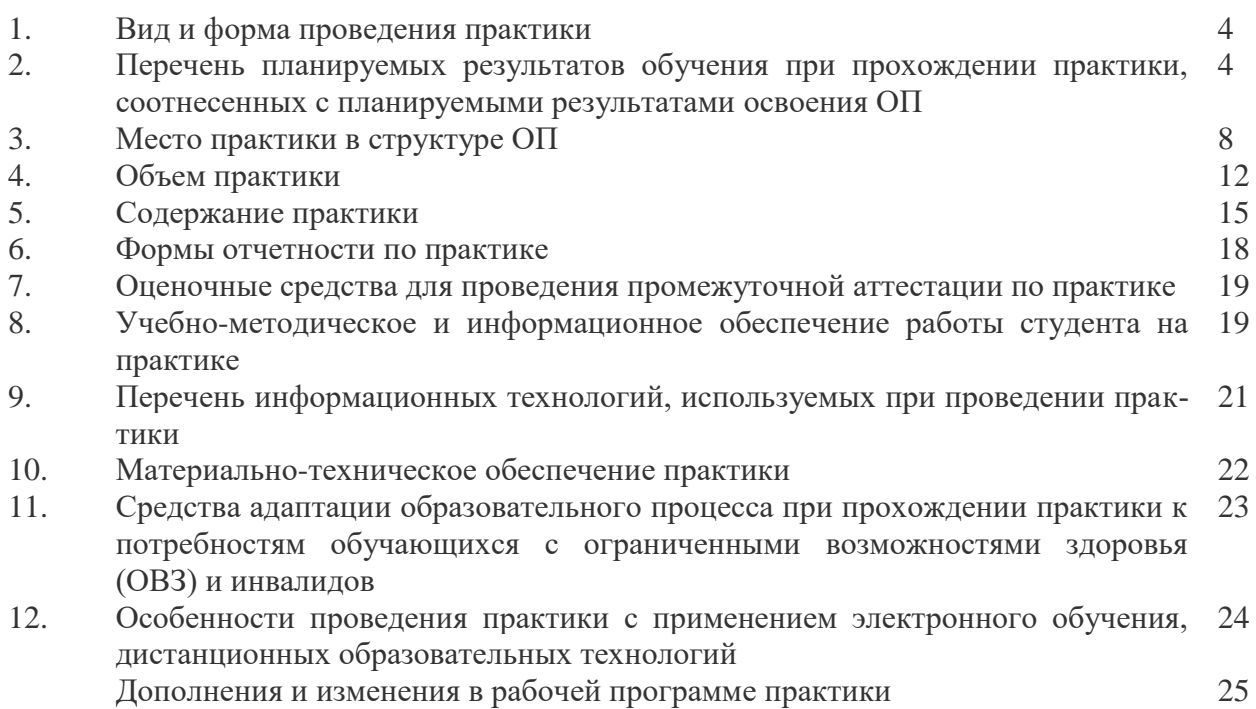

#### 1. **Вид и форма проведения практики**

Вид практики – **учебная** Тип практики **– ознакомительная** Форма проведения практики – дискретно: концентрированная.

Время проведения практики: 2 курс, 4 семестр.

#### **2. Перечень планируемых результатов обучения при прохождении практики, соотнесенных с планируемыми результатами освоения ОП**

2.1. В результате прохождения учебной ознакомительной практики у обучающегося должны быть сформированы следующие профессиональные компетенции, студент должен приобрести следующие практические навыки и умения:

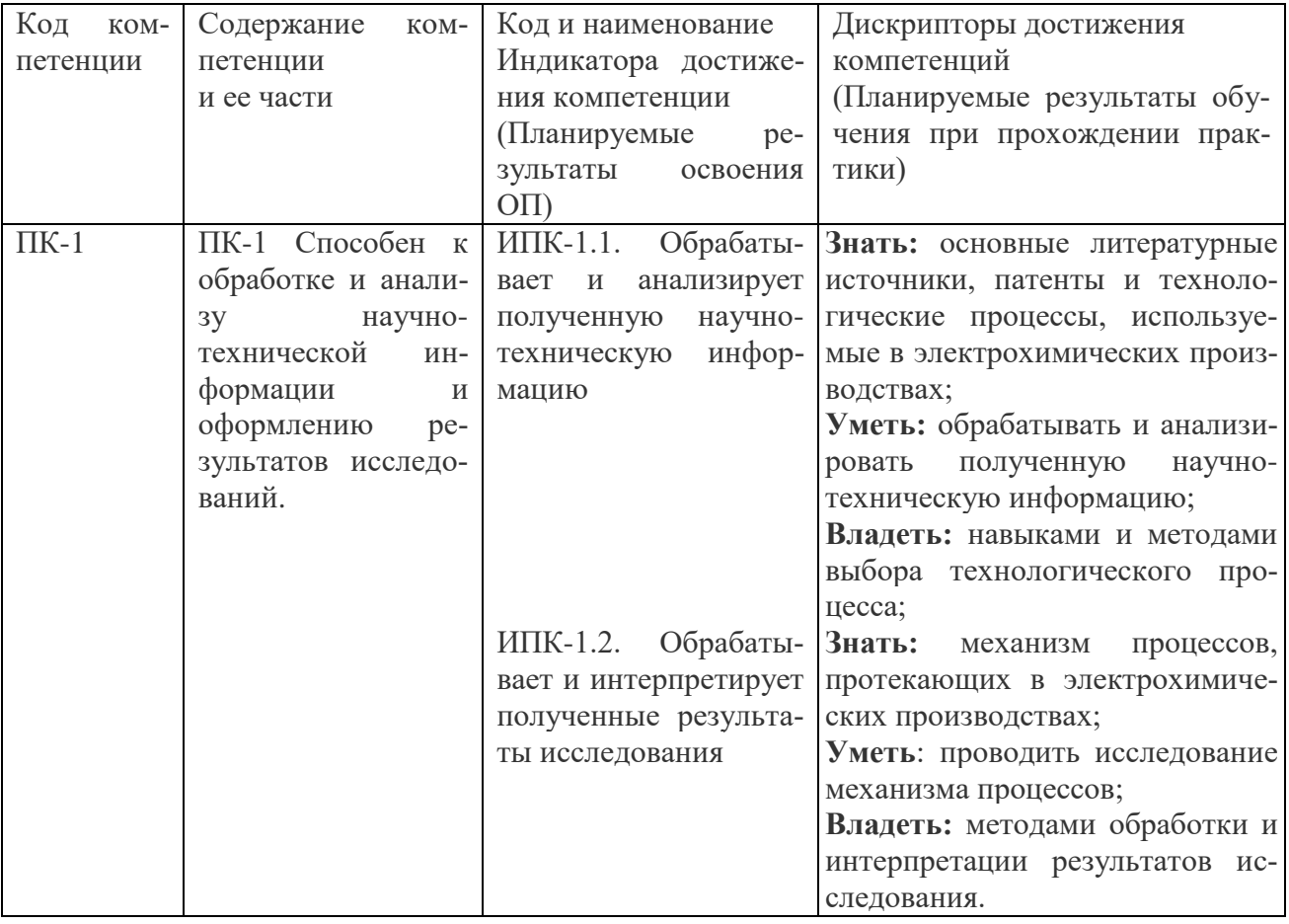

**2.2. Трудовые функции, на приобретение опыта которых направлена данная практика:**

Прохождение ознакомительной практики позволит выпускнику данной образовательной программы выполнять частично обобщенную трудовую функцию: технологическую и научноисследовательскую.

Прохождение ознакомительной по профилю «Технология электрохимических производств» позволит выпускнику данной образовательной программы выполнять частично обобщенная трудовая функция: обобщенная трудовая функция: «Проведение научноисследовательских и опытно-конструкторских разработок по отдельным разделам темы» с трудовой функцией «Осуществление проведения работ по обработке и анализу научнотехнической информации и результатов исследований».

```
Таблица 2
```
# Перечень обобщѐнных трудовых функций и трудовых функций, имеющих отношение к данной профессиональной деятельности выпускника.

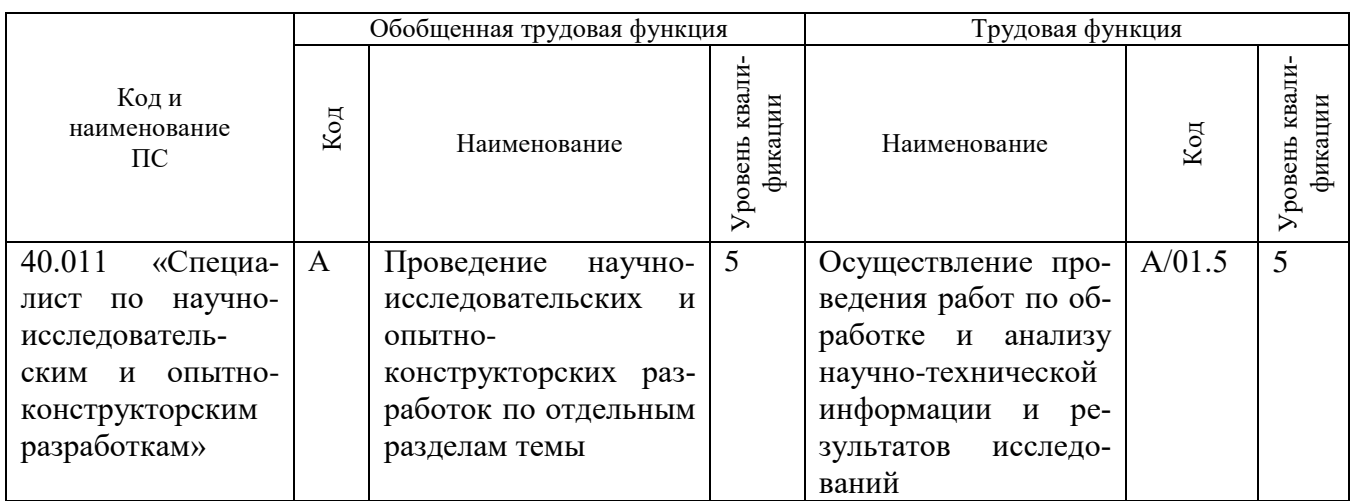

# **3. Место учебной (ознакомительной) практики в структуре ОП**

3.1. Место учебной (ознакомительной) практики в структуре ОП по профилю «Технология электрохимических производств» (очная) Учебная (ознакомительная) практика является компонентом ОП, реализуемая в форме практической подготовки. Разделы ОП: учебной (ознакомительной) практики относится к разделу Б.2. Практика.

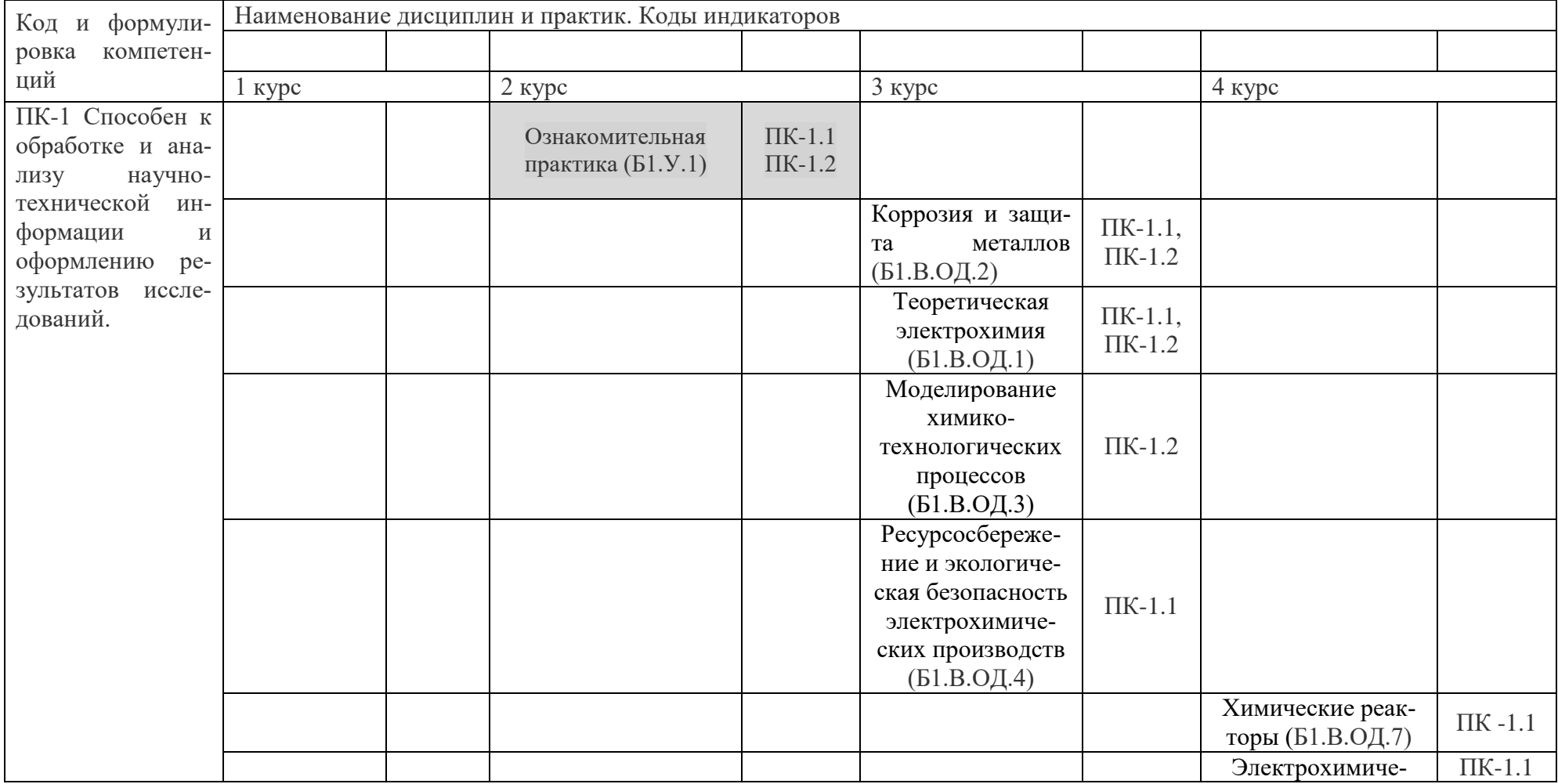

3.2. Дисциплины, участвующие в формировании компетенций ПК-1 вместе с учебной (ознакомительной) практикой

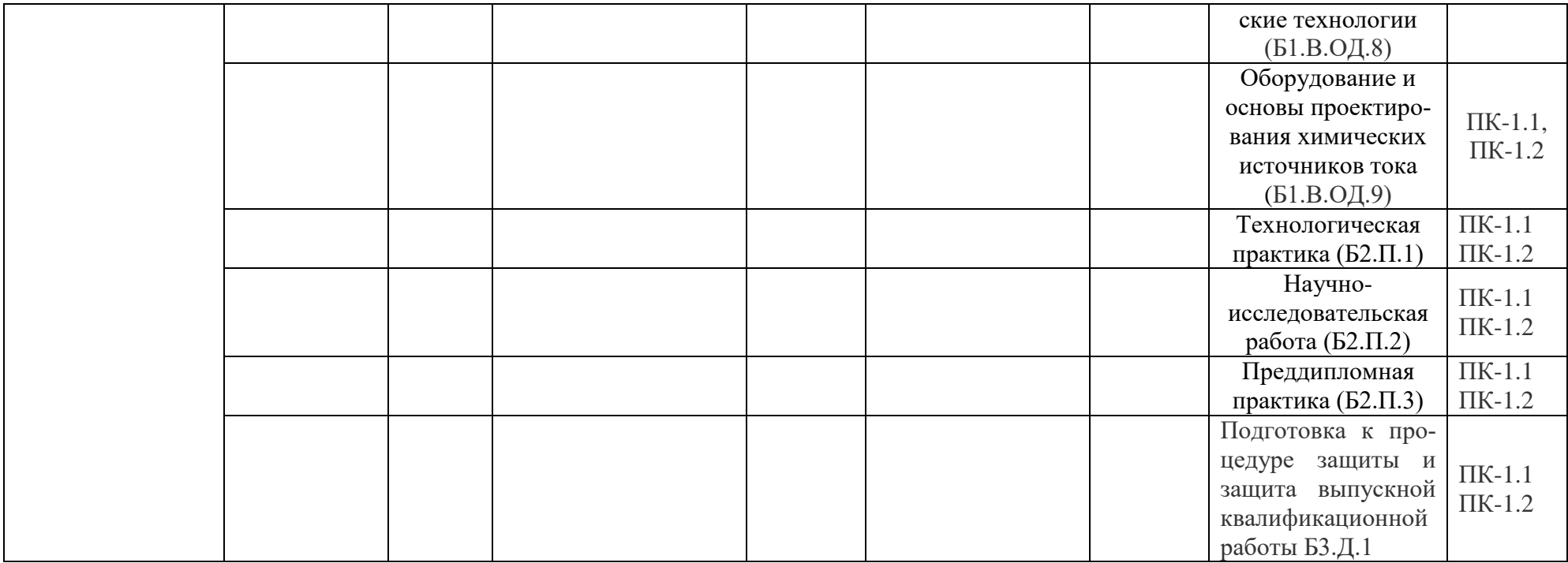

3.3. Входные требования, необходимые для освоения программы учебной (ознакомительной) практики:

## ЗНАТЬ:

- основные понятия и методы математического анализа, аналитической геометрии, линейной алгебры, теории функций комплексной переменной, теории вероятностей и математической статистики, дискретной математики; фундаментальные законы природы и основные физические законы в области механики, термодинамики, электричества и магнетизма, оптики и атомной физики; основные химические понятия и законы; технологию работы на ПК в современных операционных средах, основные методы разработки алгоритмов и программ, структуры данных, используемые для представления типовых информационных объектов, типовые алгоритмы обработки данных; элементы начертательной геометрии и инженерной графики, геометрическое моделирование, программные средства компьютерной графики;

#### УМЕТЬ:

- применять математические методы, физические и химические законы для решения практических задач; решать задачи обработки данных с помощью современных инструментальных средств конечного пользователя; применять интерактивные графические системы для выполнения и редактирования изображений и чертежей; применять методы и средства измерения физических величин.

## ВЛАДЕТЬ:

 методами решения дифференциальных и алгебраических уравнений, дифференциального и интегрального исчисления, аналитической геометрии, теории вероятностей и математической логики, функционального анализа; навыками практического применения законов физики и химии; методами построения современных проблемно-ориентированных прикладных программных средств; современными программными средствами подготовки конструкторско-технологической документации.

## **4. Объем практики**

#### 4.1. Продолжительность практики 2 недели

Общая трудоемкость (объем) практики составляет 3 зачетных единиц, 108 академических часов (1 зачетная единица равна 36 часам.)

## 4.2. Этапы практики

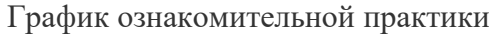

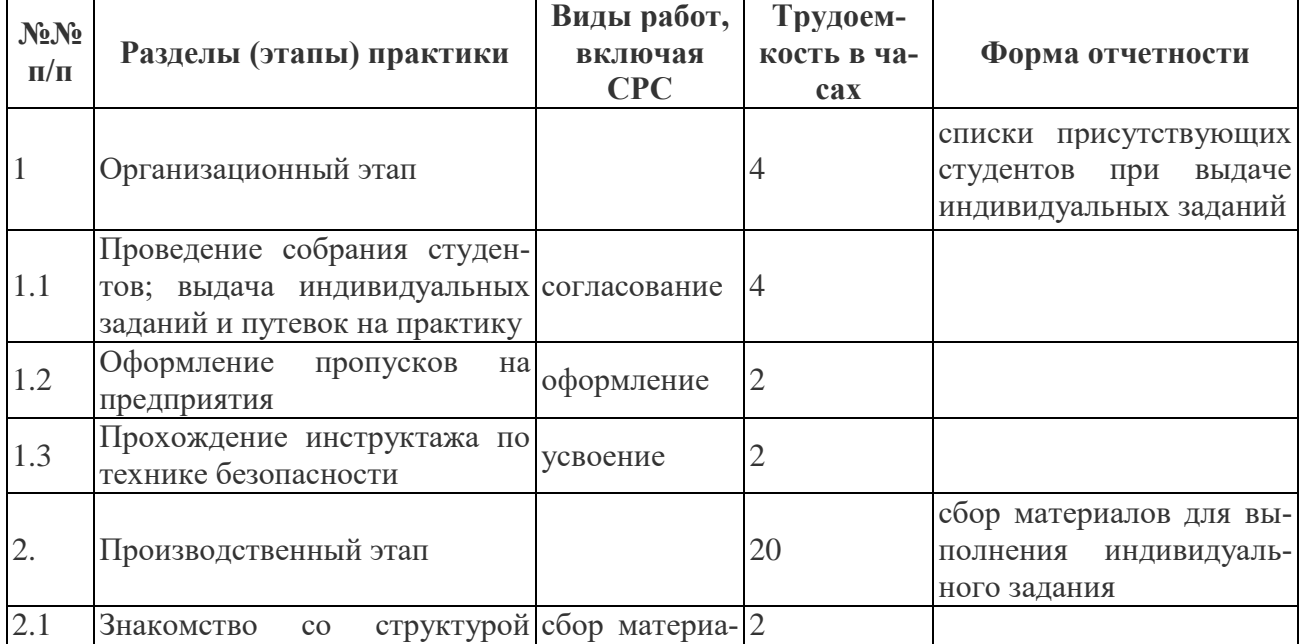

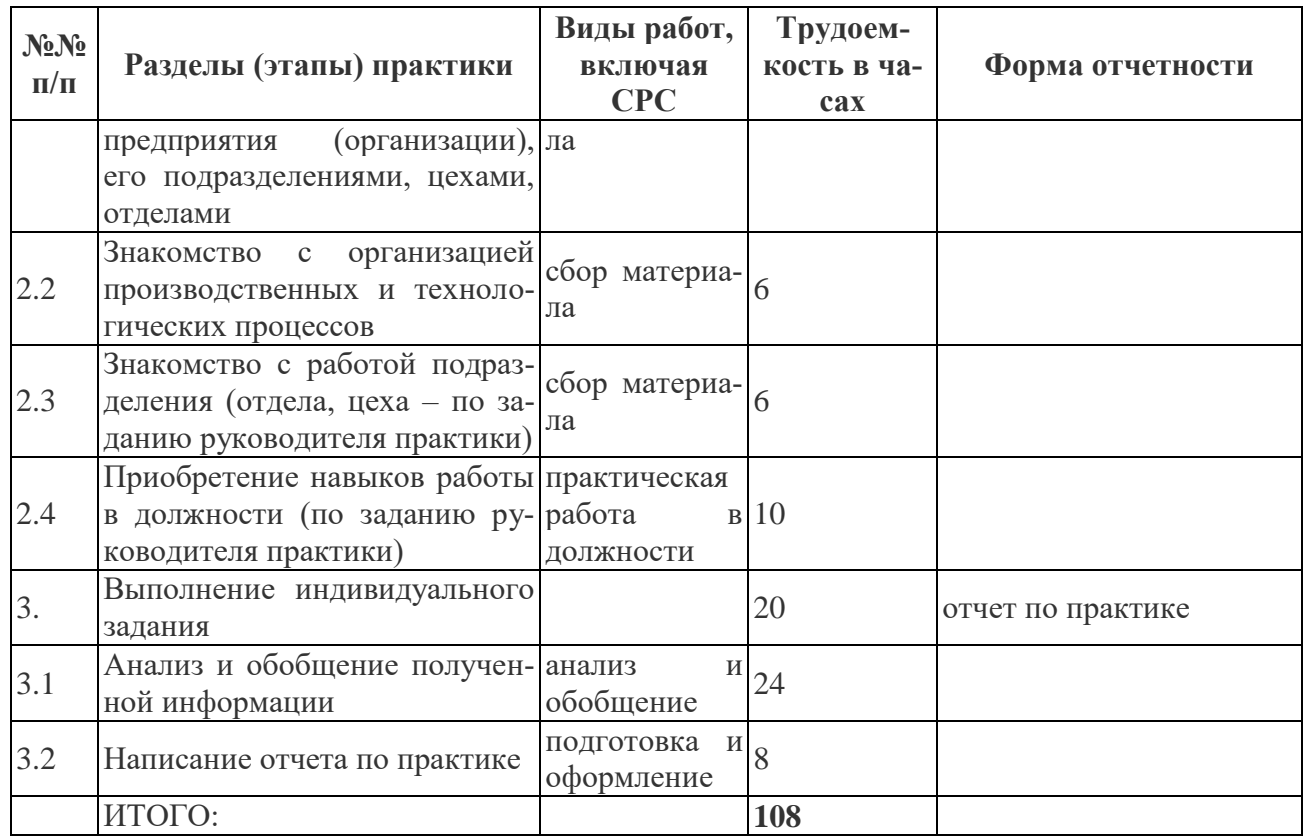

# **5.Содержание учебной практики**

Основным содержанием практики является изучение структуры предприятия химического профиля, базового цеха и технологического процесса в конкретном цехе, начиная от поступления исходных материалов до выхода готовой продукции.

## Порядок прохождения практики

В начале практики студенты совместно с руководителем от базы практики и вуза совершают экскурсии по предприятию с целью общего знакомства с его основными цехами, службами, обзорную экскурсию по базовому цеху и его отделениям, начиная от поступления исходных формовочных и шихтовых материалов до выхода готовой продукции. Экскурсии поводятся для группы студентов не более 10 человек. График экскурсий составляется руководителем практики от вуза и согласовывается с руководством завода.

Примерный перечень экскурсий по предприятию и распределение времени, отводимое на их проведение:

– знакомство с историей завода и перспективами развития – 1 день;

– смежные цеха предприятия – 1 день;

– центральная заводская лаборатория, вычислительный центр – 1 день;

– службы технологической подготовки производства – 1 день.

В период практики с целью более подробного ознакомления студентов с отделениями цеха и последующего составления отчета руководителями от завода и университета могут организовываться лекции специалистов по следующей примерной тематике:

1. Общие правила техники безопасности и организация работы по охране труда в основных цехах электрохимического производства.

2. Виды материалов, используемых на предприятии, и особенности их подготовки.

3. Особенности технологии получения электрохимических покрытий.

3. Состояние и перспективы совершенствования электрохимического производства предприятия.

4. Оборудование для системы контроля параметров технологических процессов электрохимического производства.

7.Система контроля качества, выпускаемой продукции.

Кроме того, в период практики выпускающей кафедрой могут организовываться консультационные занятия со студентами на базе учебных лабораторий вуза.

Студенты ведут самостоятельную работу с учебной и технической литературой. В случае прохождения практики на рабочем месте студент должен совмещать теоретические занятия и сбор для отчета по практике с выполнением обязанностей, соответствующих должности, которую он занимает.

Вначале со студентами проводится вводное занятие, посвященное правилам внутреннего распорядка, технике безопасности, режиму работы завода. Только после этого студенты допускаются в цеха завода.

#### **Во время прохождения учебной практики студент должен:**

– полностью выполнять задания, предусмотренные программой практики;

– строго соблюдать пропускной режим, правила охраны труда и техники безопасности, правила внутреннего распорядка;

– по окончании практики представить руководителю выполненный отчет для получения отзыва и зачета.

#### **Во время прохождения практики студент обязан:**

*Ознакомиться:*

- со структурой электрохимического предприятия, его подразделениями, видами выпускаемой продукции, организацией управления электрохимическим производством и техникоэкономическими показателями цеха;

- с взаимосвязью отделений цеха и рациональной организацией технологических и грузовых потоков;

- с основными вредными факторами электрохимического производства, правилами техники безопасности, средствами индивидуальной защиты;

- с литературой (отечественной и международной) по электрохимическим производствам. *Изучить:*

− технологический процесс и нормативную документацию в соответствии с регламентом;

− методику проведения экспериментальных исследований в своей профессиональной области;

− основные методы защиты производственного персонала и населения от возможных последствий аварий, катастроф, стихийных бедствий

- технику безопасности на предприятии;

- основные вредные факторы электрохимического производства, правила техники безопасности и мероприятия по охране труда, средства индивидуальной защиты.

## **Выполнить следующие виды работ:**

1. Ознакомиться с местом прохождения практики.

2. Ознакомиться с технологическими процессами и оборудованием базового металлургического цеха.

Собрать материал для подготовки отчета по практике.

## *Примерные темы индивидуальных заданий*

1. Познакомиться с технологической схемой осаждения цинковых покрытий.

2. Познакомиться с технологической схемой никелевых покрытий (химических или электрохимических).

3 Познакомиться с технологической схемой осаждения хромовых покрытий.

4. Познакомиться с технологической схемой осаждения медных покрытий.

6. Познакомиться с технологической схемой осаждения электролиза водных раство-

ров.

7. Познакомиться с технологической схемой электролиза растворов натрий хлор.

8. Познакомиться с технологической схемой электролитического получения диоксида марганца

9. Познакомиться с технологической схемой электролитического получения перекиси водорода и перексодвусерной кислоты.

10. Познакомиться с технологической схемой электролитического получения сплавов цинк-никель.

11. Никель-кадмиевые аккумуляторы. Основная технологическая схема.

12. Серебряные аккумуляторы. Основная технологическая схема.

13. Химические источники с литиевым анодом. Основная технологическая схема.

14. Никель-цинковые аккумуляторы. Основная технологическая схема.

15. Никель-водородные аккумуляторы. Основная технологическая схема.

16. Свинцовые аккумуляторы. Основная технологическая схема.

17. Никель-цинковые аккумуляторы. Основная технологическая схема.

18. Электролитическое разложение воды. Основная технологическая схема.

19. Анодное оксидирование алюминия и алюминиевых сплавов. Основная технологическая схема.

20. Водородная энергетика.

21. Утилизация СО2.

22. Применение водно-спиртовых растворов при производстве соевых белковых концентратов.

23. Совершенствование технологий процессов гальванического производства.

24. Минимизация человеческого фактора.

25. Качество нефтепродуктов.

26. Восстановление качества нефтепродуктов.

27. Производство изделий из пластмасс.

28. Влияние рН на вкусовые и цветовые качества мяса

29. Производство серной кислоты.

30. Производство чугуна.

31 производство азотной кислоты.

32. Производство фосфорный кислоты

33. Производство калийных удобрений.

34. Производство азотных удобрений.

Сведения, полученные при прохождении практики, студент фиксирует в отчете по учебной практике. В отчете приводятся конспекты лекций, содержание экскурсий. Отчет по учебной практике выполняется студентом в соответствии с требованиями СТП НГТУ, чертежи, эскизы и графики выполняются в соответствии с требованиями ЕСКД карандашом или методами компьютерной графики.

Основные места проведения практики: НГТУ, *Компьютерный класс,* лаборатории кафедры «Технология электрохимических производств и химии органических веществ» 1118, 1345, 1160; ЗАО «Время-Ч», г. Нижний Новгород; Группа «ГАЗ»; ПАО «Завод «Красное Сормово», г. Нижний Новгород; АО «НЗ 70 летия Победы», г. Нижний Новгород; ПАО «Нормаль», г. Нижний Новгород; ПАО ПКО «Теплообменник», г. Нижний Новгород; ОАО з-д им. Петровского, г. Нижний Новгород.

#### **6. Формы отчетности по практике**

По окончании практики студент должен подготовить отчет, оформленный в соответствии с ЕСТД, в установленный срок.

В отчете следует представить материалы, полученные в ходе прохождения практики.

Структура отчета:

– Титульный лист.

– Содержание.

– Описание профильного подразделения базы практики (цеха, участка, технологического бюро, конструкторского бюро, исследовательской лаборатории).

– Описание объекта работы (по указанию руководителя практики: технологический процесс, технологическая оснастка, оборудование, производственное подразделение).

– Отчѐт о выполнении индивидуального задания.

– Список использованных информационных источников.

– Приложения (при необходимости).

Отчет выполняется в соответствии с требованиями ГОСТ 3.1102-2011 и ЕСТД на одной стороне листа белой бумаги стандартного формата и выполняется на компьютере. Допускается оформление отчета вручную. Эскизы и схемы выполняются в карандаше или методами компьютерной графики, формат А4.

Листы отчета должны быть пронумерованы и сброшюрованы вместе с эскизами и схемами. Объем отчета должен быть не более 20 стр. машинописного текста.

По результатам сдачи руководителю отчѐта по практике студент получает зачет с оценкой. Итоги практики рассматриваются и утверждаются на заседании выпускающей кафедры.

Сроки и формы проведения защиты отчета: по окончании практики бакалавр должен подготовить отчет, оформленный в соответствии с ЕСТД, в установленный срок: на первой учебной неделе следующего учебного года. Защита проводится в формате собеседования с руководителем практики от кафедры.

#### **7. Оценочные средства для проведения промежуточной аттестации по практике**

Оценочные средства для проведения промежуточной аттестации по всем видам и типам практик, предусмотренных учебным планом по данной ОП ВО, оформляются отдельным документом в качестве Приложения к РПП.

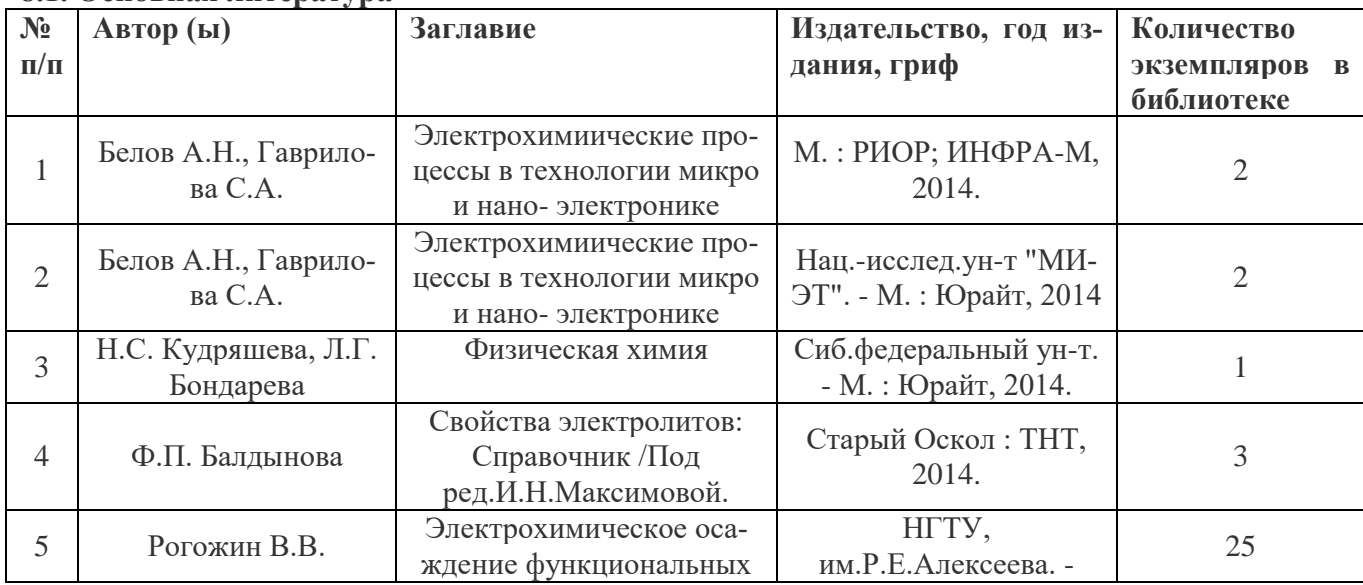

#### **8. Учебно-методическое и информационное обеспечение работы студента на практике 8.1. Основная литература**

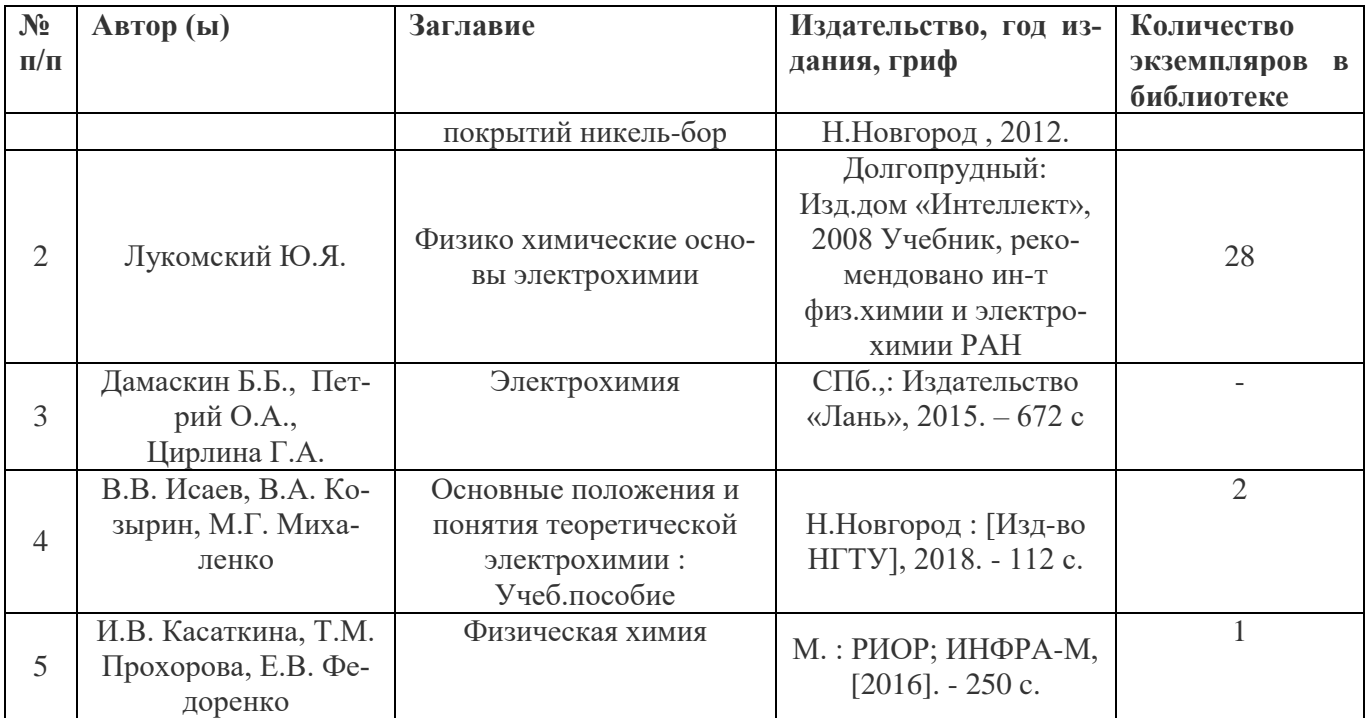

# **8.2. Дополнительная литература**

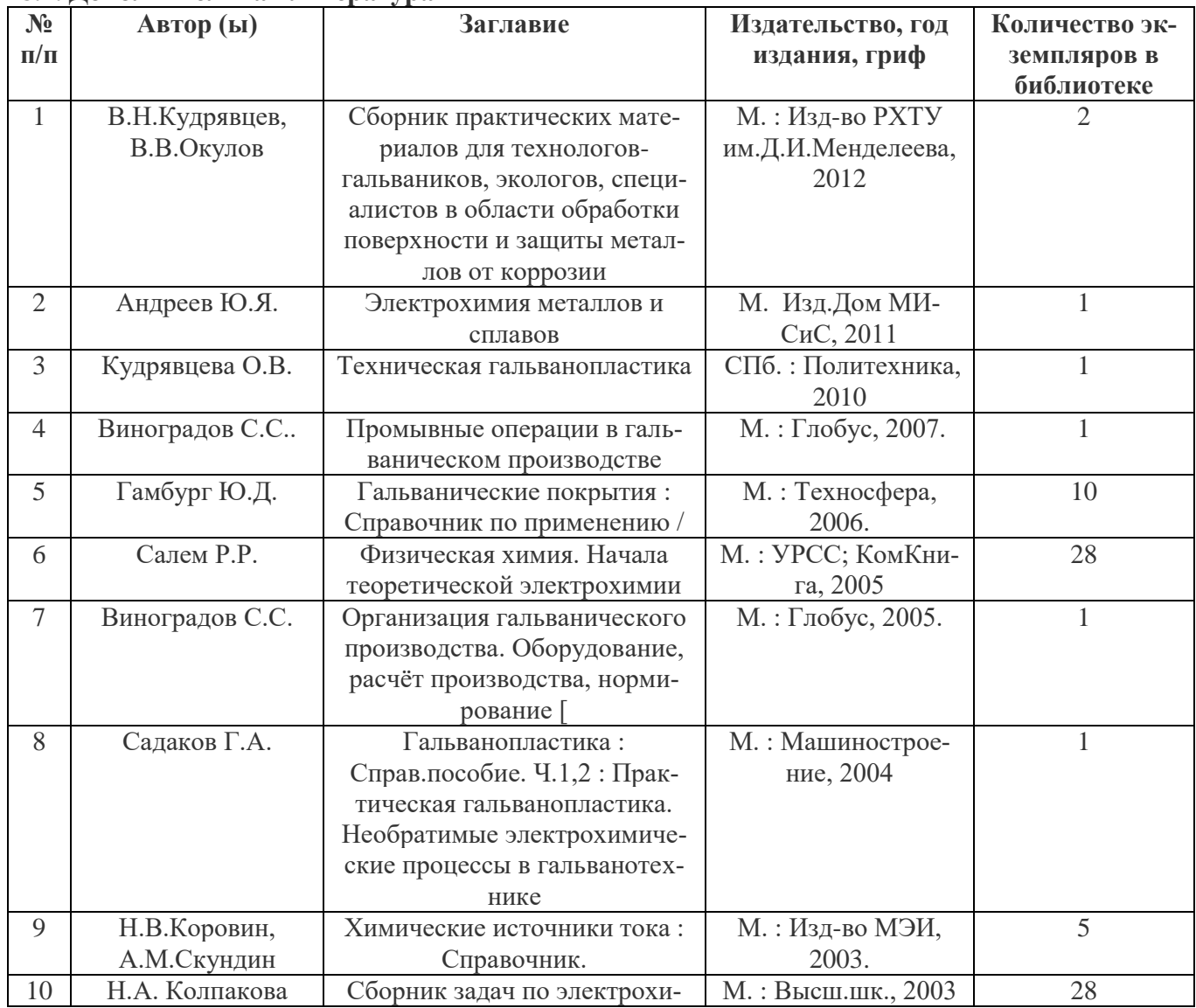

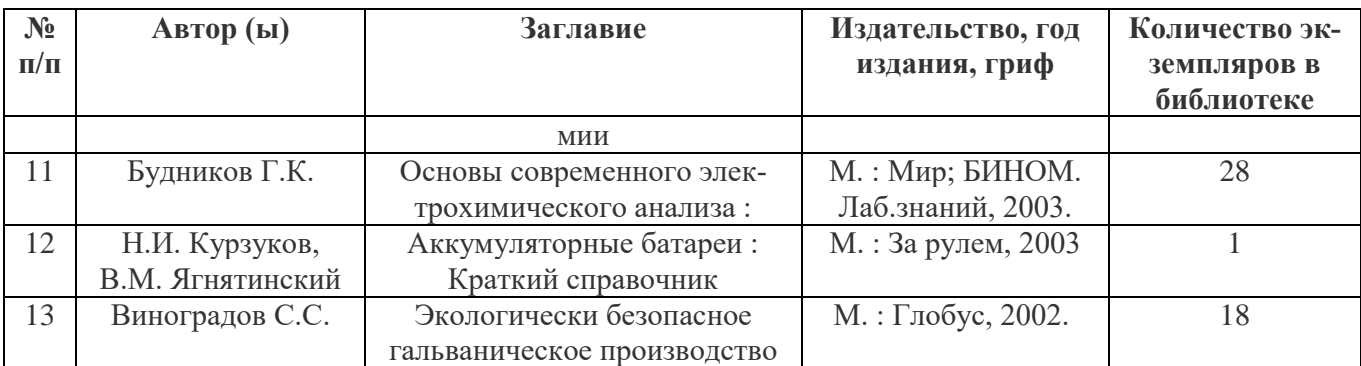

# **8.3. Нормативно-правовые акты:**

Положение о практической подготовке обучающихся, утвержденное приказом Министерства науки и высшего образования Российской Федерации и Министерством просвещения Российской Федерации от 05.08.2020 №885/390.

Положение о практической подготовке обучающихся, осваивающих образовательные программы высшего образования в НГТУ (НГТУ ПВД 11.3/80-20) от 30.09.2020 года. Реестр договоров на организацию и проведение производственных практик студентов НГТУ (https://www.nntu.ru/structure/view/podrazdeleniya/otdel-praktik-i-trudoustroistva).

# **8.4. Ресурсы сети «Интернет»:**

[www.sci-innov.ru](http://www.sci-innov.ru/) – Федеральный портал по научной инновационной деятельности [www.innovbusiness.ru](http://www.innovbusiness.ru/) - Портал информационной поддержки инновации и бизнеса

[www.rsci.ru](http://www.rsci.ru/) – Информационный Интернет-канал «Наука и инновации»

 $www.regions. *extech.ru* – Портал по науке и инновациям в регионах России$ 

[http://www.galvanicrus.ru](http://www.galvanicrus.ru/) Российское общество гальванотехников и специалистов в области обработки поверхности

<http://www.galvanicrus.ru/lit/books.php> Библиотека по электрохимии: книги, учебники, брошюры по электрохимии: история, биографии. Бесплатные скачивание в форматах pdf, jar, djvu.

<https://booktech.ru/books/galvanotehnika>техническая литература, книги, журналы, госты. Бесплатные скачивание в форматах pdf, jar, djvu.

[www.xumuk.ru](http://www.xumuk.ru/) Сайт о химии

www.elibrary.ru Научная электронная библиотека

[http://www2.viniti.ru](http://www2.viniti.ru/) ЦСБДВИНИТИ централизованная система баз данных по науке и технике **[http://www1.fips.ru](http://www1.fips.ru/)** База данных патентов

## **9. Перечень информационных технологий, используемых при проведении практики**

При проведении ознакомительной практики используются следующие ITтехнологии:

- компьютерная графика;

- офисные технологии и документирование;

Программное обеспечение

Общее

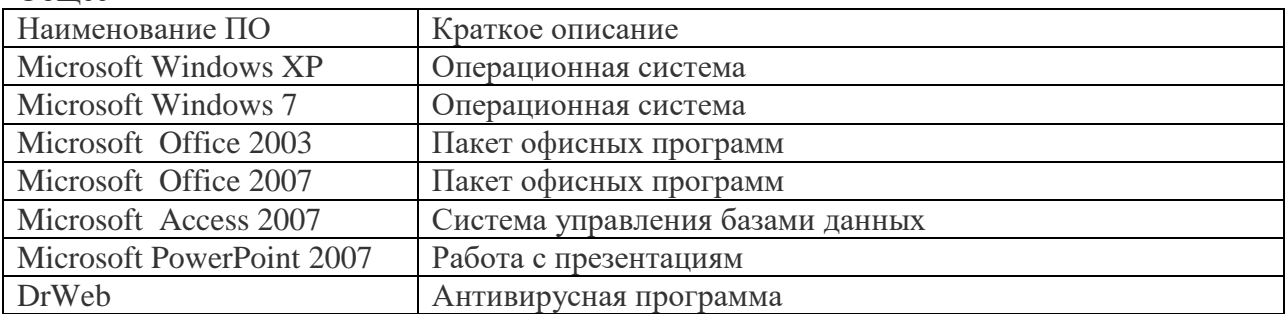

#### **10. Материально-техническое обеспечение практики**

Практика организуется на базе тех предприятий, с которыми НГТУ заключил договоры по организации и проведению практики, и которые обладают необходимой материально-технической базой.

Для прохождения студентами учебной (ознакомительной) практики требуется оснащение базы практики:

- технологическим оборудованием, в том числе фильтровальное, сушильное, нагревательные элементы, источники постоянного тока, системы очистки сточных вод, системы предварительной обработки металлических заготовок и изделий, оборудованием и оснасткой для подготовки материалов, механической обработки заготовок и изделий.

- лабораторными приборами (комплект лабораторного оборудования для контроля качества материалов, приборы для контроля качества получаемых заготовок и изделий);

- компьютерной и офисной техникой (ПК, принтер, копировальная техника), а также специальным программным обеспечением.

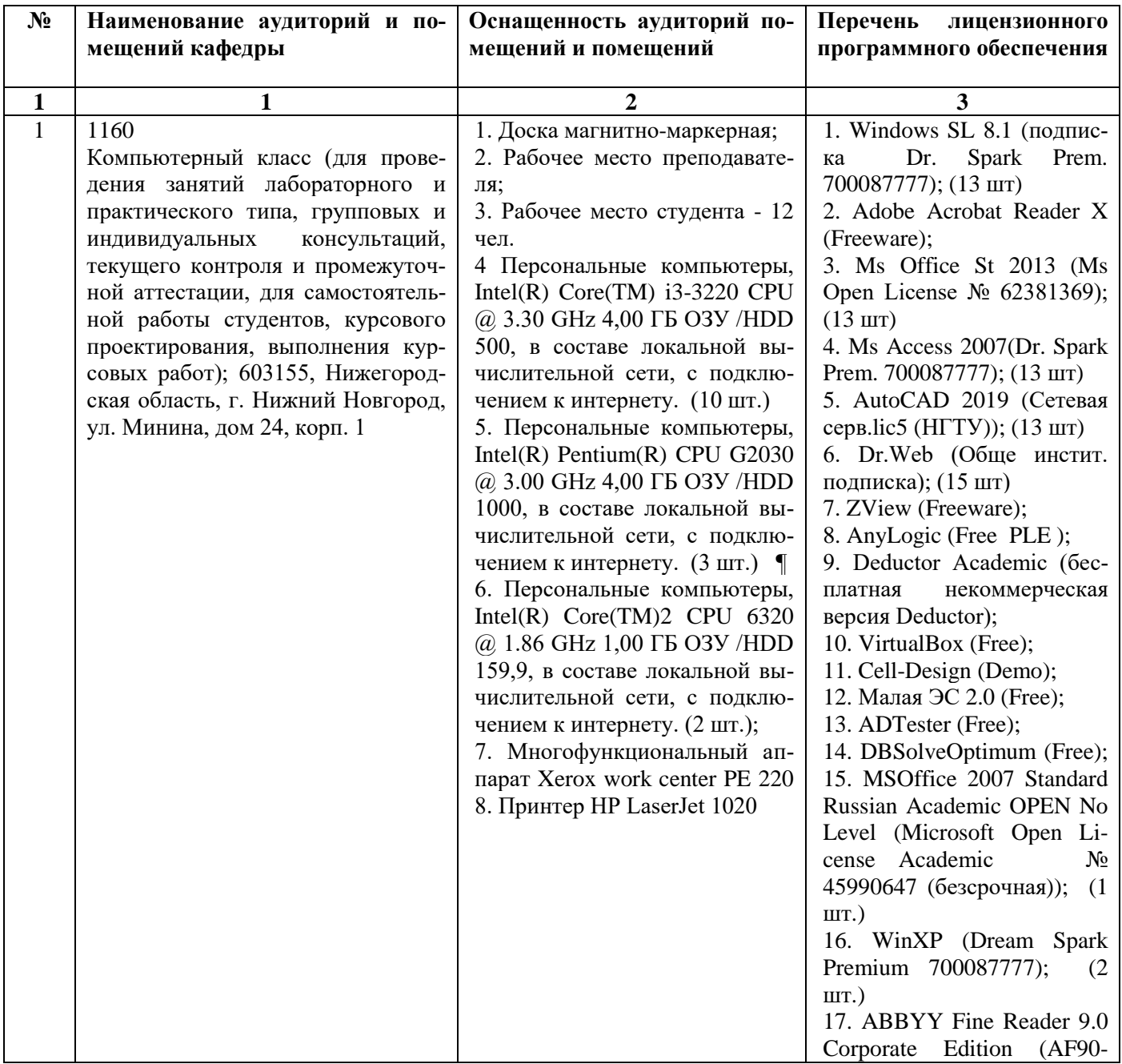

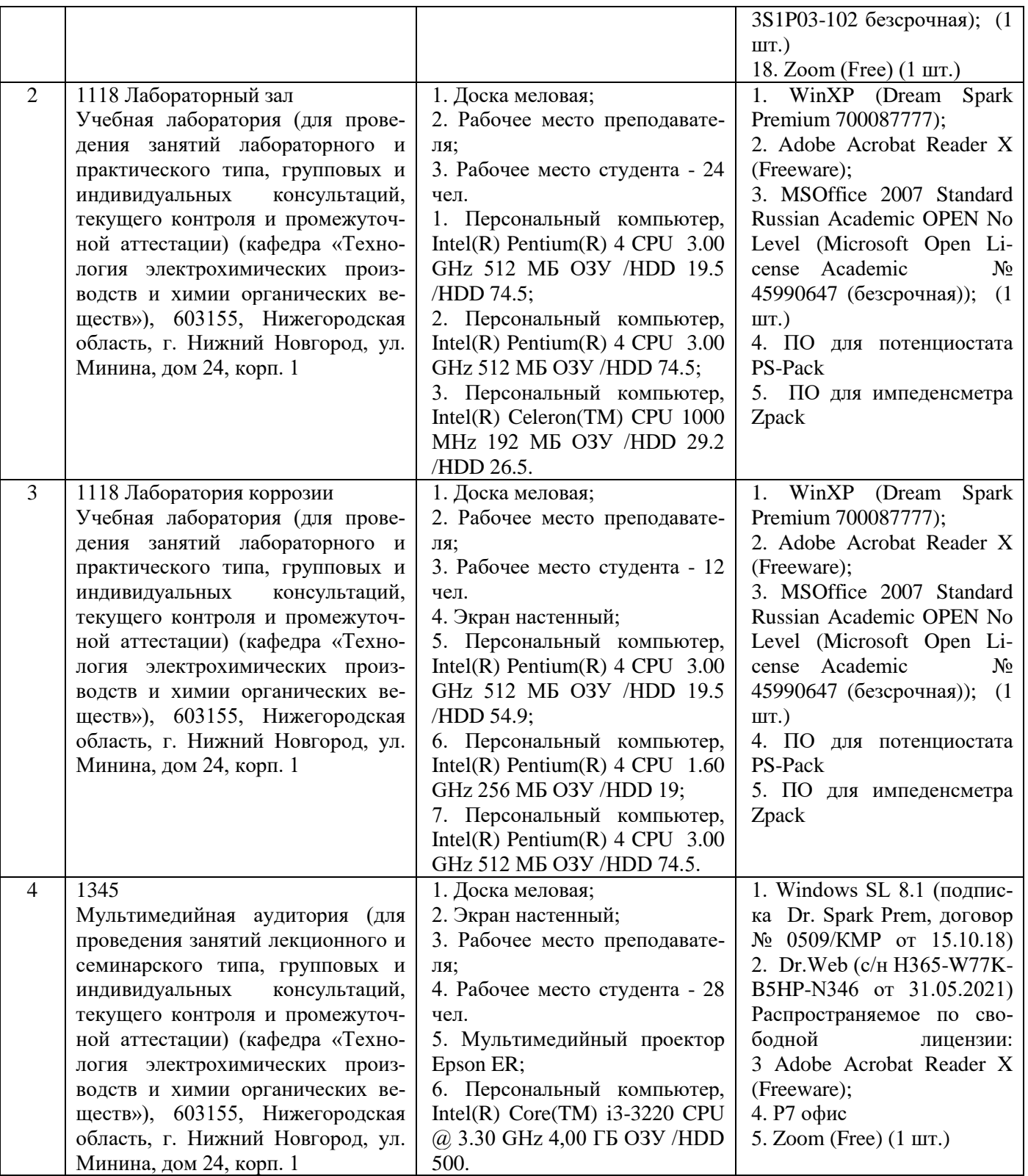

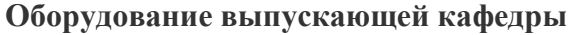

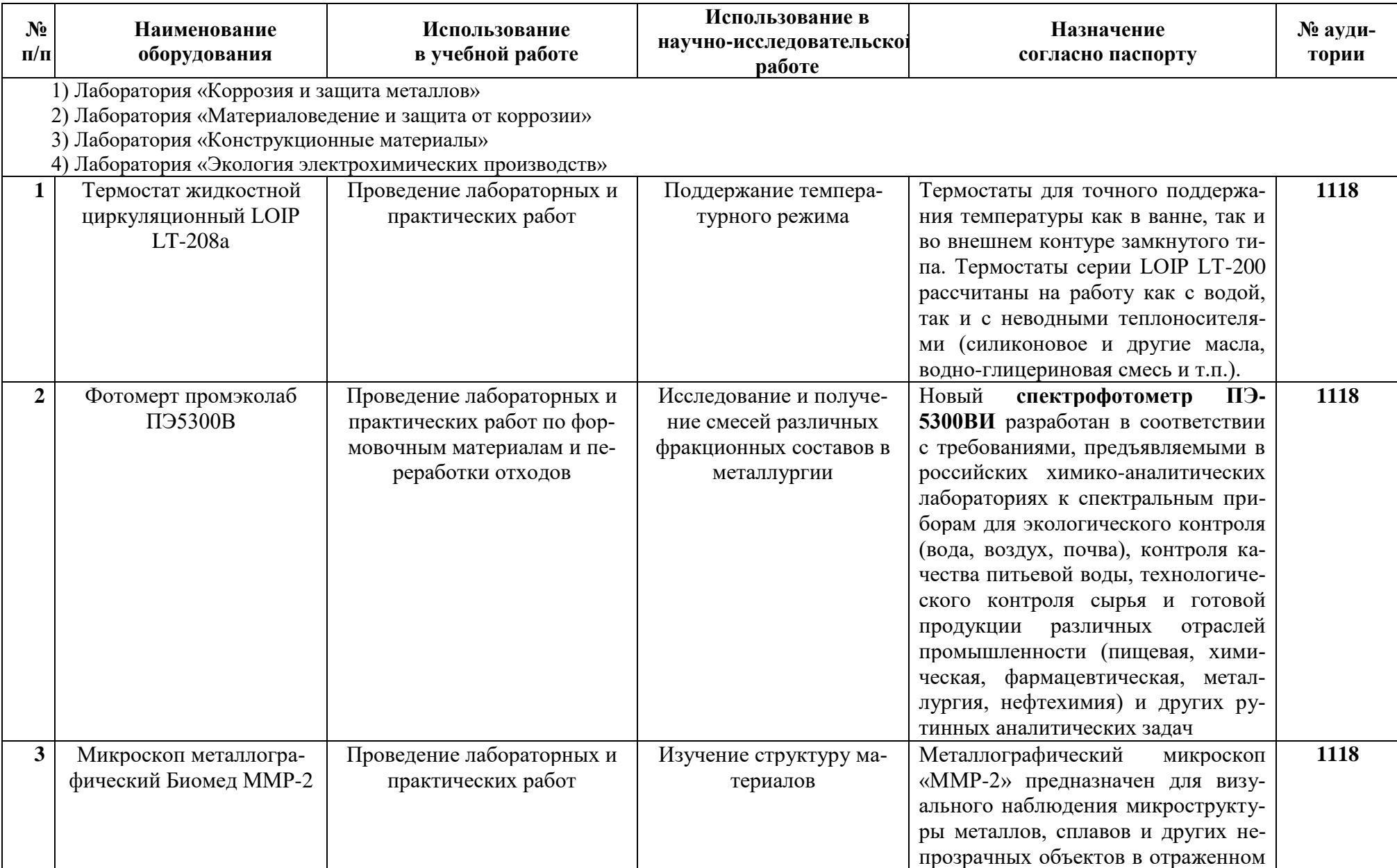

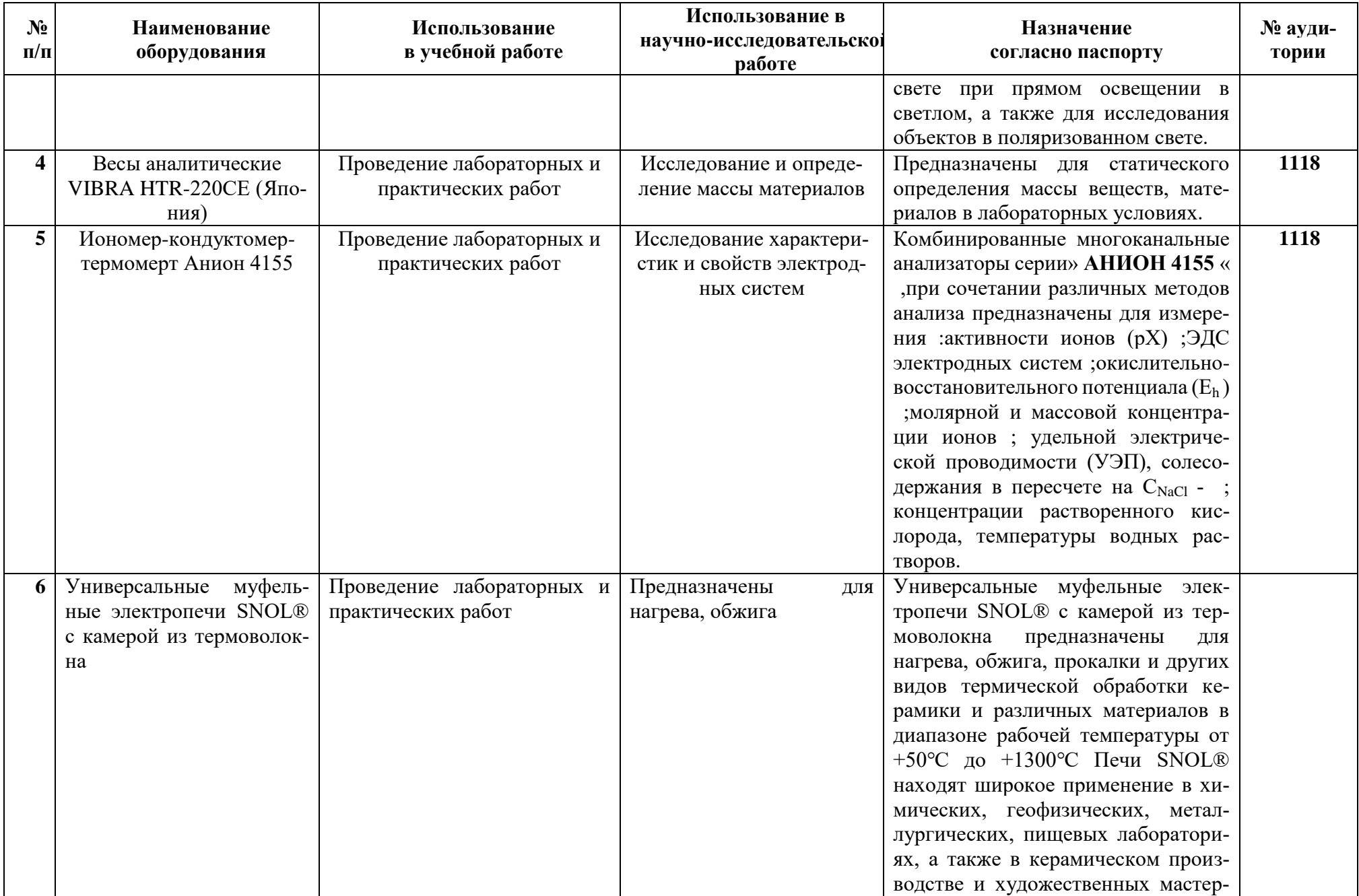

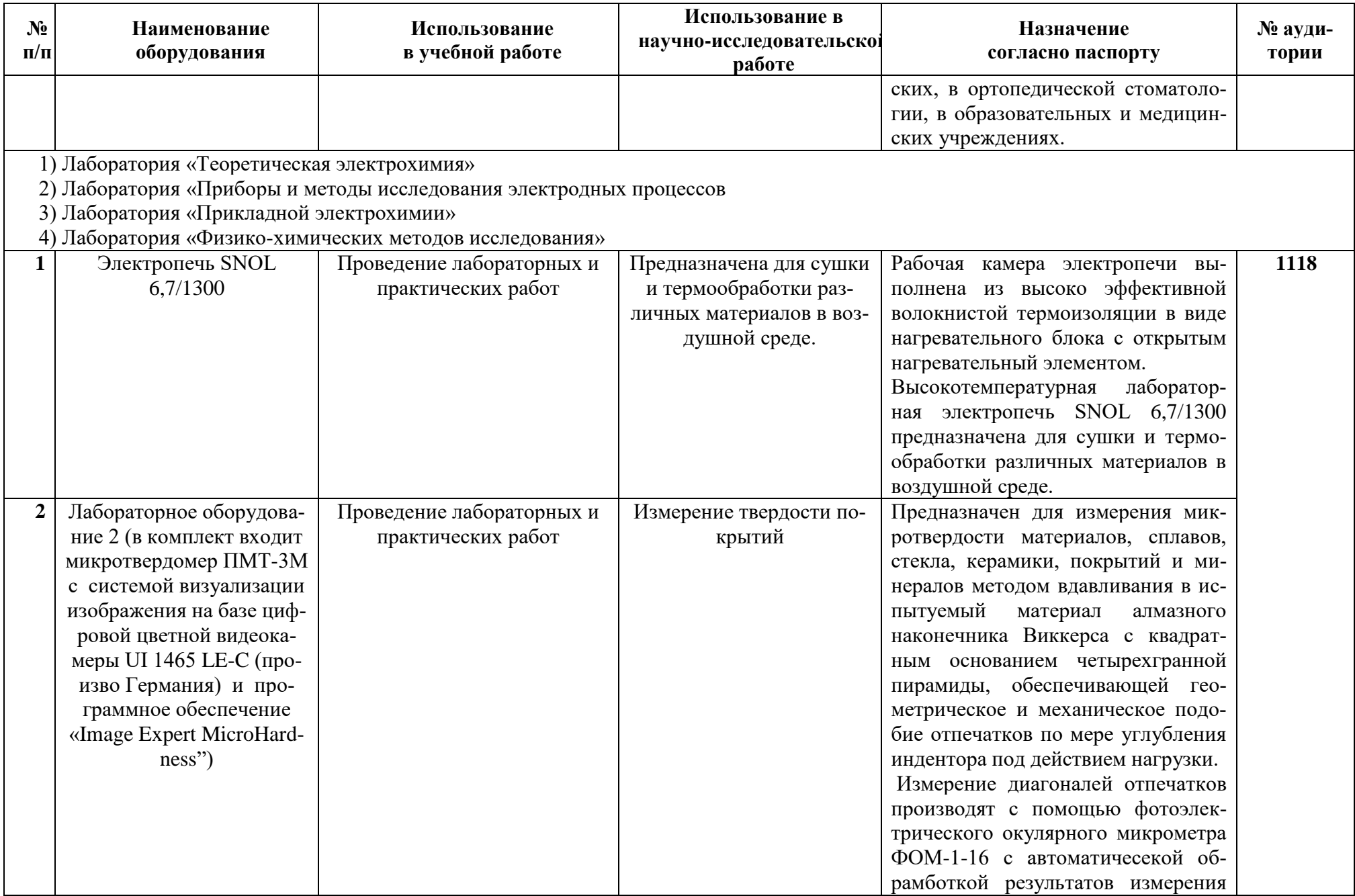

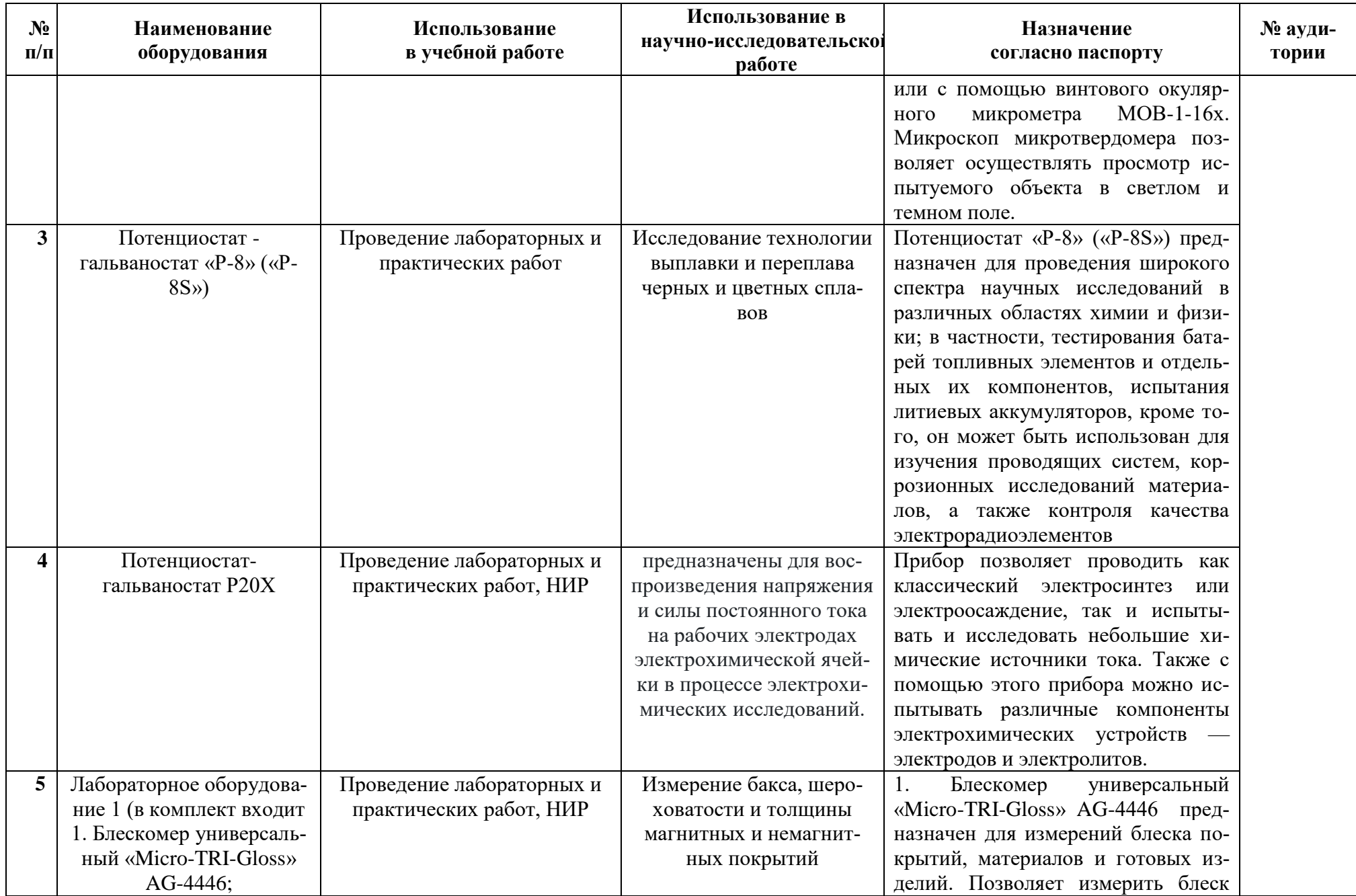

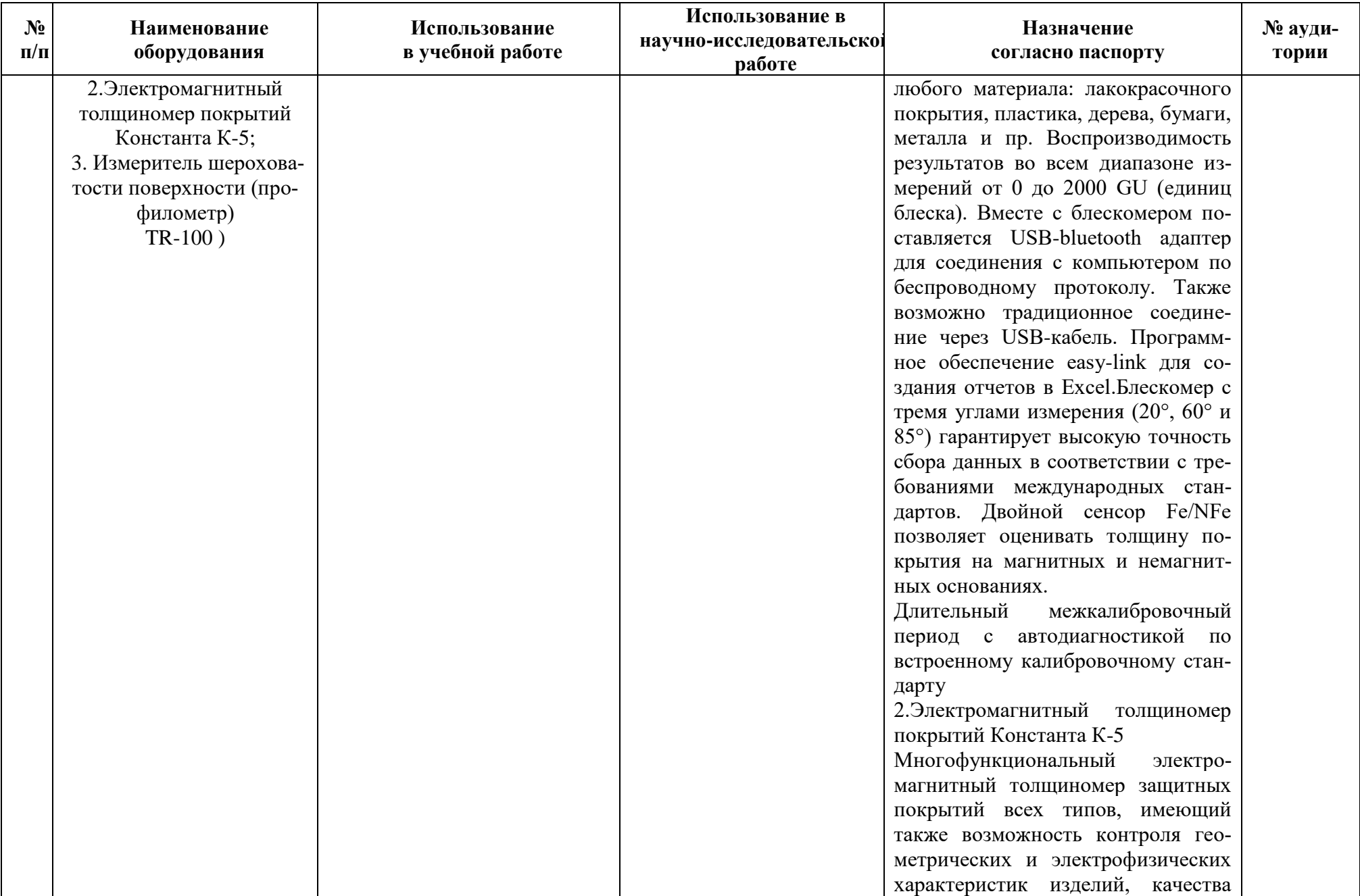

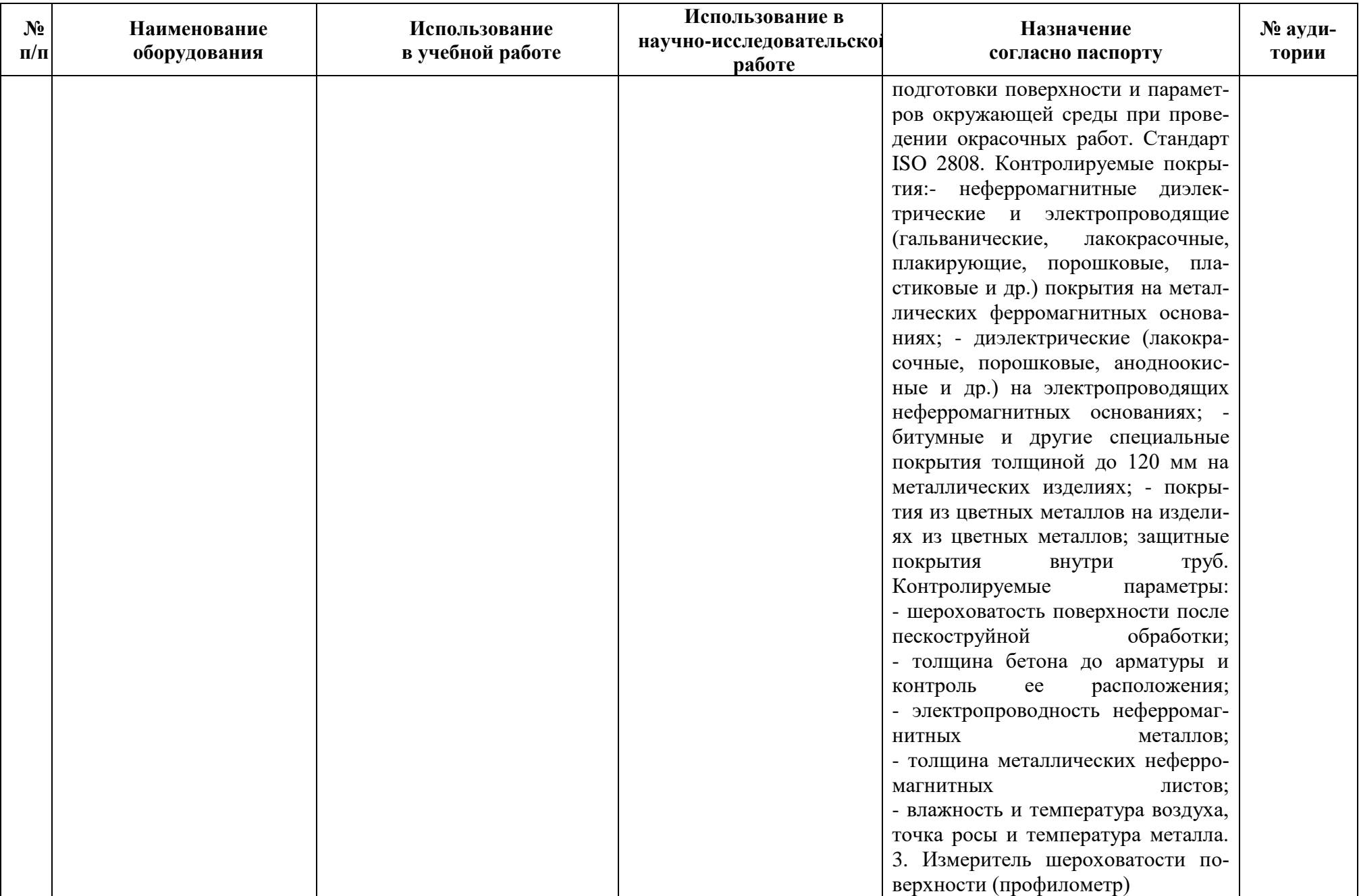

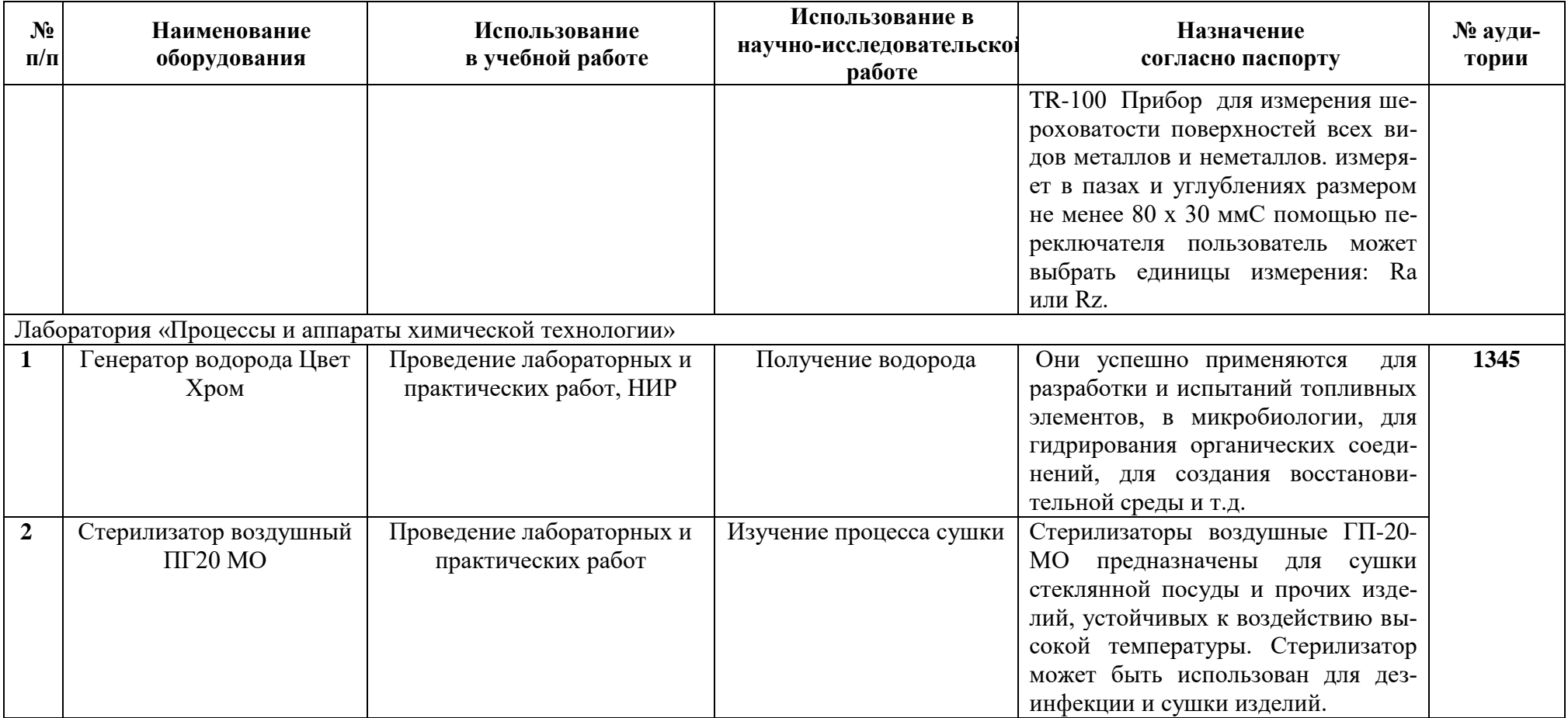

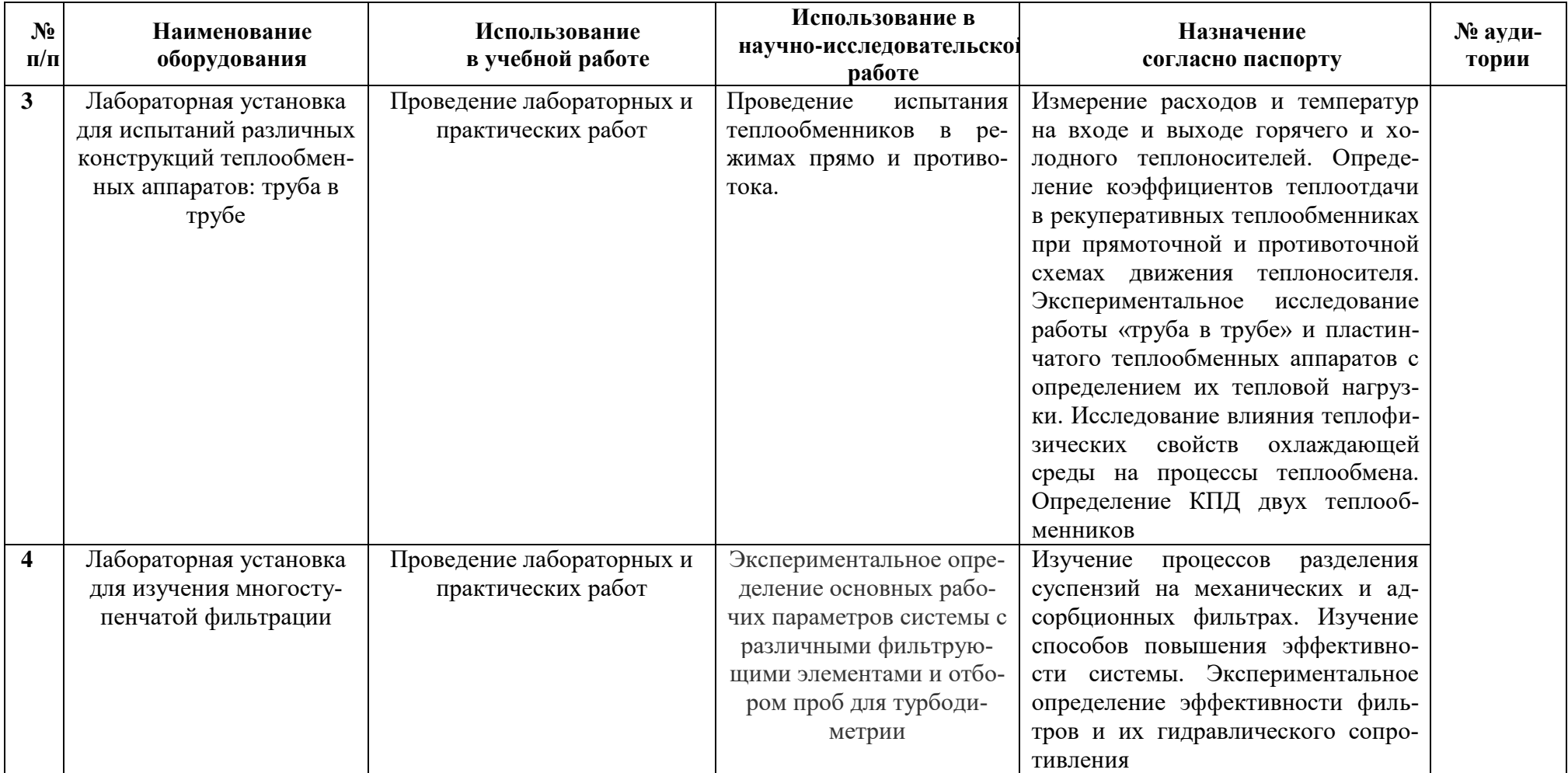

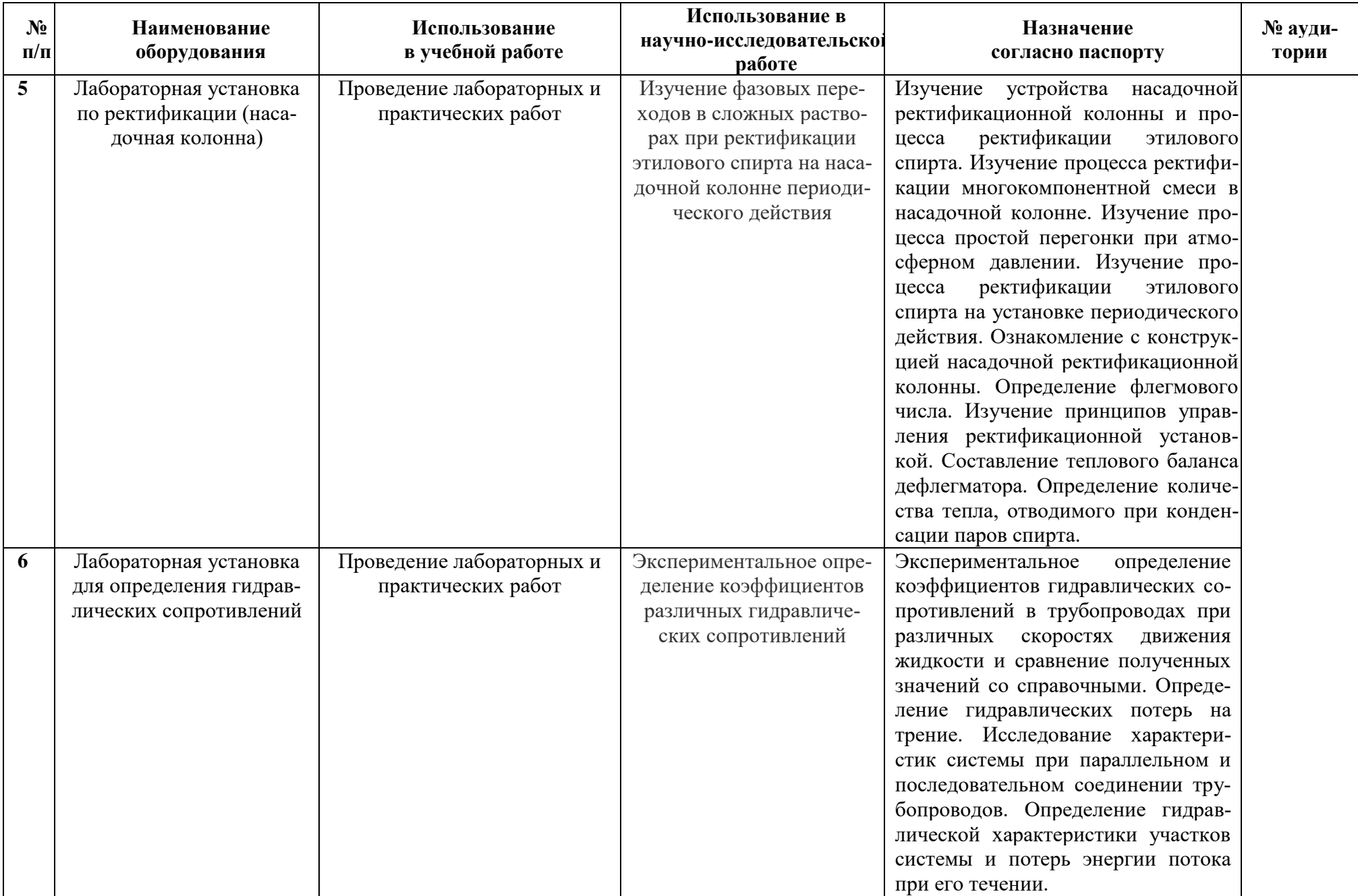

## **11. Средства адаптации образовательного процесса при прохождении практики к потребностям обучающихся с ограниченными возможностями здоровья (ОВЗ) и инвалидов**

Практика для обучающихся с ОВЗ и инвалидов проводится с учетом особенностей их психофизического развития, индивидуальных возможностей и состояния здоровья.

Выбор мест прохождения практики для инвалидов и лиц с ОВЗ осуществляется с учетом требований их доступности для данной категории обучающихся.

Для организации практики и процедуры промежуточной аттестации по итогам практики для обучающихся, относящихся к категории инвалидов и лиц с ограниченными возможностями здоровья, могут быть приняты РПП, устанавливающие:

- фонды оценочных средств, адаптированные для данной категории обучающихся и позволяющие оценить достижение ими запланированных в программе практик результатов обучения и уровень сформированности всех компетенций, заявленных в УП;

- формы проведения аттестации по итогам практики с учетом индивидуальных психофизических особенностей (устно, письменно на бумаге, письменно на компьютере, в форме тестирования и т.п.).

При необходимости в образовательном процессе применяются следующие методы и технологии, облегчающие восприятие информации обучающимися инвалидами и лицами с ОВЗ:

- создание текстовой версии любого нетекстового контента для его возможного преобразования в альтернативные формы, удобные для различных пользователей;

- создание контента, который можно представить в различных видах без потер данных или структуры, предусмотреть возможность масштабирования текста и изображений без потери качества;

- создание возможности для обучающихся воспринимать одну и ту же информацию из разных источников – например, так, чтобы лица с нарушением слуха получали информацию визуально, с нарушением зрения – аудиально;

- применение программных средств, обеспечивающих возможность освоения навыков и умений, формируемых дисциплиной, за счет альтернативных способов, в том числе виртуальных лабораторий и симуляционных технологий;

- применение дистанционных образовательных технологий для передачи информации, организации различных форм интерактивной контактной работы обучающегося с преподавателем, в том числе вебинаров, которые могут быть использованы для проведения виртуальных лекций с возможностью взаимодействия всех участник дистанционного обучения, проведения семинаров, выступление с докладами и защитой выполненных работ, проведение тренингов, организации коллективной работы;

- применение дистанционных образовательных технологий для организации форм текущего и промежуточного контроля;

- увеличение продолжительности сдачи обучающимся инвалидом или лицом с ОВЗ форм промежуточной аттестации по отношению к установленной продолжительности их сдачи: зачет, проводимый в устной форме – не более чем на 20 мин.

Конкретное содержание программы практики и условия ее организации и проведения для обучающихся с ОВЗ и инвалидов разрабатывается при наличии факта зачисления таких обучающихся с учетом конкретных нозологий

# **12. Особенности проведения практики с применением электронного обучения, дистанционных образовательных технологий**

При необходимости, практика может быть организована частично без непосредственного нахождения обучающегося на рабочем месте в профильной организации либо в вузе (дистанционная форма).

Примерный календарный график практики может предусматривать проведение организационного и производственного этапа с использованием дистанционных образовательных технологий (веб-собрания с руководителем практики, онлайн-консультации с руководителем практики, обмен документами с использованием электронной почты и другие).

Для организации дистанционной работы разрабатываются и направляются студентам индивидуальное задание на практику, график проведения практики.

Виды работ, связанные с будущей профессиональной деятельностью, которые будут выполняться обучающимися в формате дистанционной (удаленной) работы при опосредованном (на расстоянии) взаимодействии с руководителями практики как со стороны вуза, так и со стороны профильной организации:

- работа с информационными источниками;

- решение кейсов в режиме онлайн-оффлайн;

- виртуальный мониторинг базового предприятия.

В случае осуществления практики в дистанционной форме, отчѐт направляется студентом в электронном виде руководителю практики для контроля и согласования. Защита отчета по практике осуществляется в этом случае посредством дистанционных образовательных технологий.

При осуществлении образовательного процесса могут использоваться следующие дистанционные образовательные технологии:

- электронная платформа дистанционного обучения e-Learning НГГУ;

- система управления обучением Moodle НГТУ;

- веб-конференций (для проведения лекций и консультаций);

- Skype (для консультаций, текущего контроля);

- Zoom (для консультаций, текущего контроля);

- обмен документами и материалами через электронную почту.

Дополнения и изменения в рабочей программе практики

на 20\_\_\_\_/20\_\_\_\_ уч. г.

# **УТВЕРЖДАЮ**

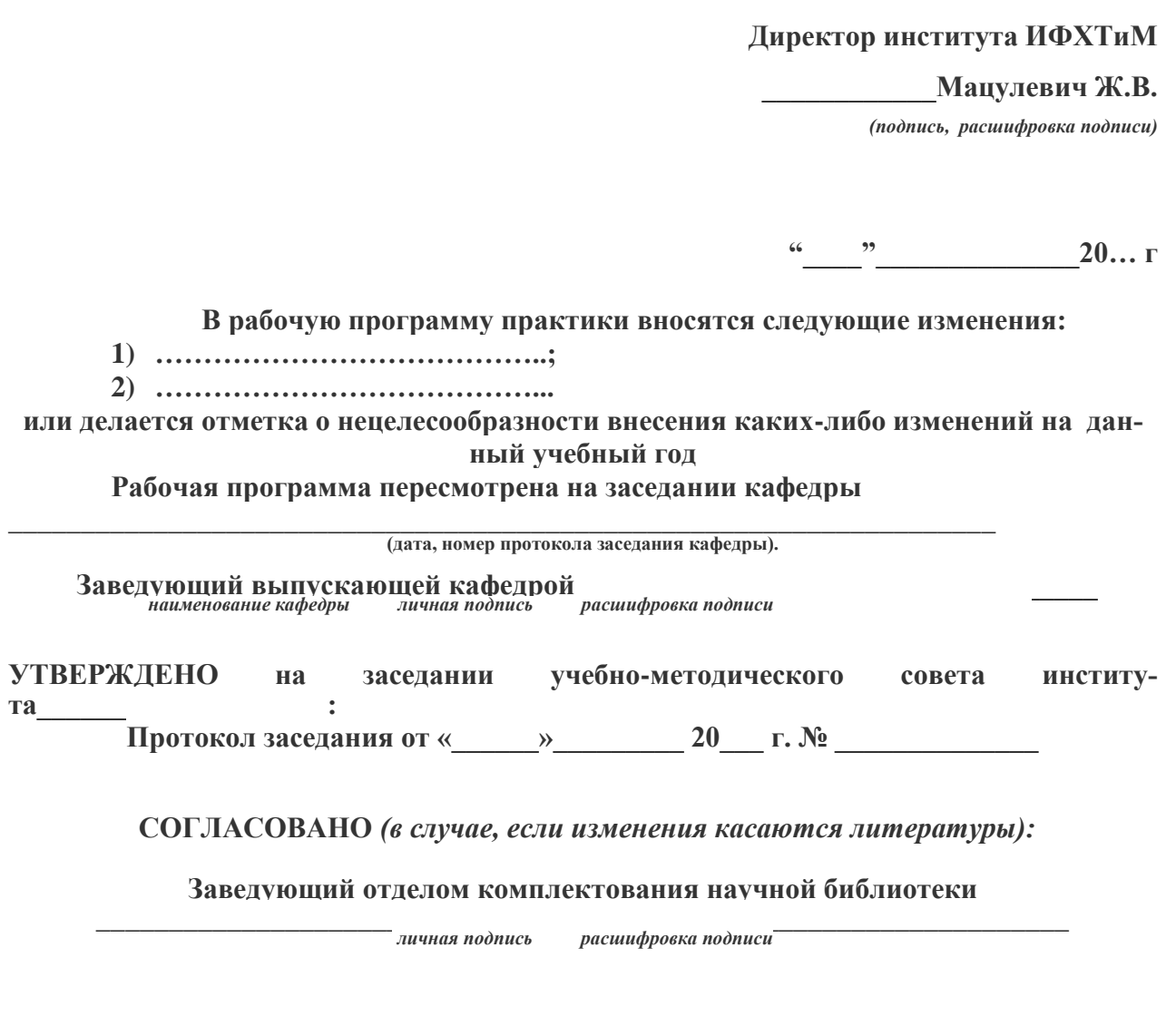

**Начальник ОПиТ УМУ \_\_\_\_\_\_\_\_\_\_\_\_\_\_\_\_\_\_\_\_\_\_\_\_\_\_\_\_\_\_\_\_\_\_\_\_\_\_\_\_\_\_\_\_\_\_\_\_\_\_\_\_**

 *личная подпись расшифровка подписи дата*